## *Tekstart* The Institute for ICT Education, N0 59/4, Ananda Mawatha, Colombo 10.

## Python File I/O Sample Programs

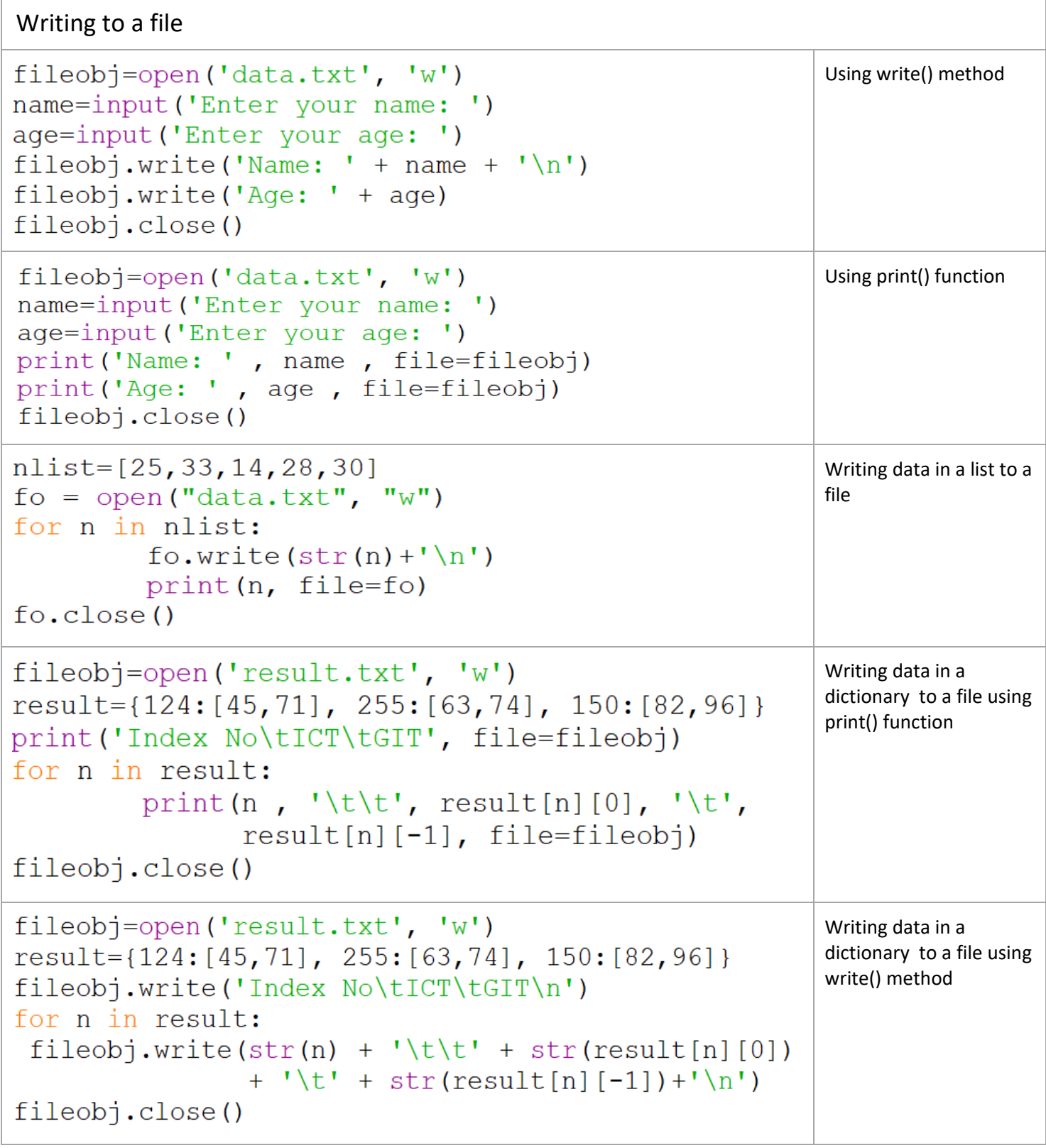

```
fileobj=open('data.txt', 'W')Reading details of 5 
                                                     students and writing to 
fileobj.write('Name\tAge\n')
                                                     a filefor n in range(5):
    name=input ('Enter your name: ')
    age=input('Enter your age: ')
    fileobj.write( name + '\t'+ age + '\n')
fileobj.close()
```